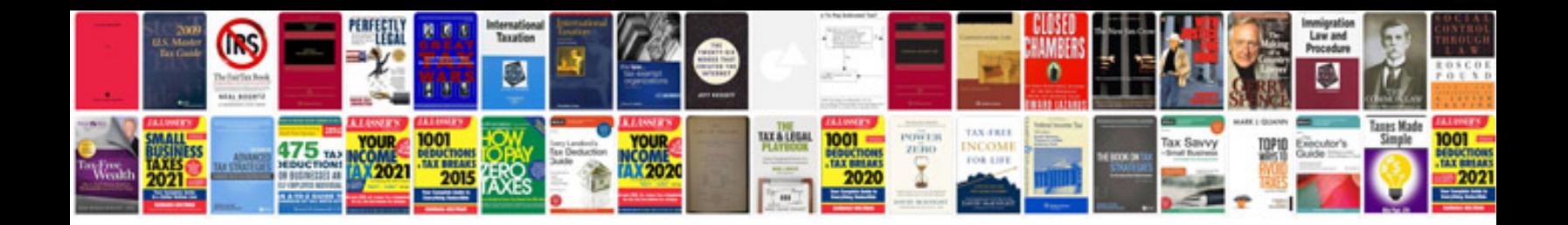

**Free document controlling procedures forms**

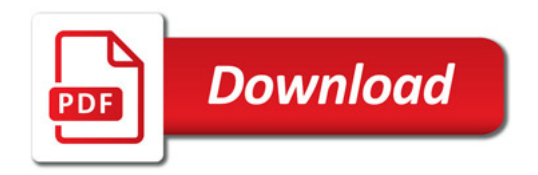

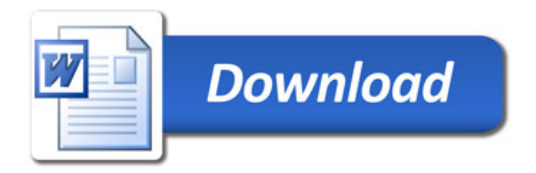